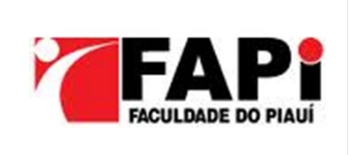

<span id="page-0-0"></span>Faculdade do Piauí Curso de Bacharelado em Ciências da Computação

## **Este é o Título do TCC**

**Autores**

**Teresina-PI, Xxxx de 20XX**

Autores

#### **Este é o Título do TCC**

**Trabalho de Conclusão de Curso** Monografia apresentada a Faculdade do Piauí (FAPI) como um dos pré-requisitos para a obtenção do grau de Bacharel em Ciências da Computação.

Falculdade do Piauí - FAPI

Orientador: Fulano Orientador Coorientador: Fulano Coorientador

> Teresina-PI Xxxx de 20XX

Autores

#### **Este é o Título do TCC**

**Trabalho de Conclusão de Curso** Monografia apresentada a Faculdade do Piauí (FAPI) como um dos pré-requisitos para a obtenção do grau de Bacharel em Ciências da Computação.

Trabalho aprovado. Teresina-PI, 01 de janeiro de 2014:

**Fulano Orientador** Orientador

**Fulano Coorientador** Co-Orientador

> **Professor** Convidado 1

**Professor** Convidado 2

**Professor** Convidado 3

Teresina-PI Xxxx de 20XX

*Aos meus pais XXXXXXXX e YYYYYYY, por sempre estarem comigo em todos os momentos.*

## Agradecimentos

<span id="page-6-0"></span>Agradeço a Deus.

Agradeço aos meus pais, XXXXX e YYYYY, por ...

Aos meus irmãos, por.....

Agradeço ao meu orientador, XXXXXXXXX, por todos os conselhos, pela paciência e ajuda nesse período.

Aos meus amigos ...

Aos professores ...

À XXXXXX pelo apoio financeiro para realização deste trabalho de pesquisa.

*"Não sei o que, não sei o que, não sei o que lá." (Autor Desconhecido)*

### Resumo

Segundo a ABNT, o resumo deve ressaltar o objetivo, o método, os resultados e as conclusões do documento. A ordem e a extensão destes itens dependem do tipo de resumo (informativo ou indicativo) e do tratamento que cada item recebe no documento original. O resumo deve ser precedido da referência do documento, com exceção do resumo inserido no próprio documento. (. . . ) As palavras-chave devem figurar logo abaixo do resumo, antecedidas da expressão Palavras-chave:, separadas entre si por ponto e finalizadas também por ponto.

**Palavras-chaves**: latex. abntex. editoração de texto.

## Abstract

This is the english abstract.

**Keywords**: latex. abntex. text editoration.

# Lista de ilustrações

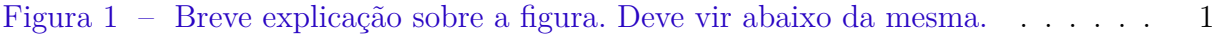

## Lista de tabelas

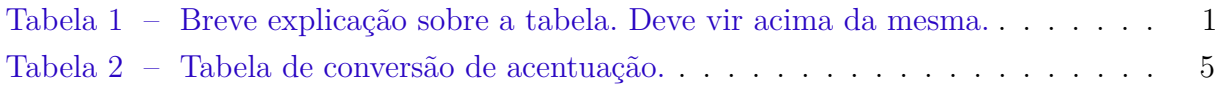

# Lista de abreviaturas e siglas

- ABNT Associação Brasileira de Normas Técnicas
- abnTeX ABsurdas Normas para TeX

# Lista de símbolos

- Γ Letra grega Gama
- Λ Lambda
- *ζ* Letra grega minúscula zeta
- ∈ Pertence

# Sumário

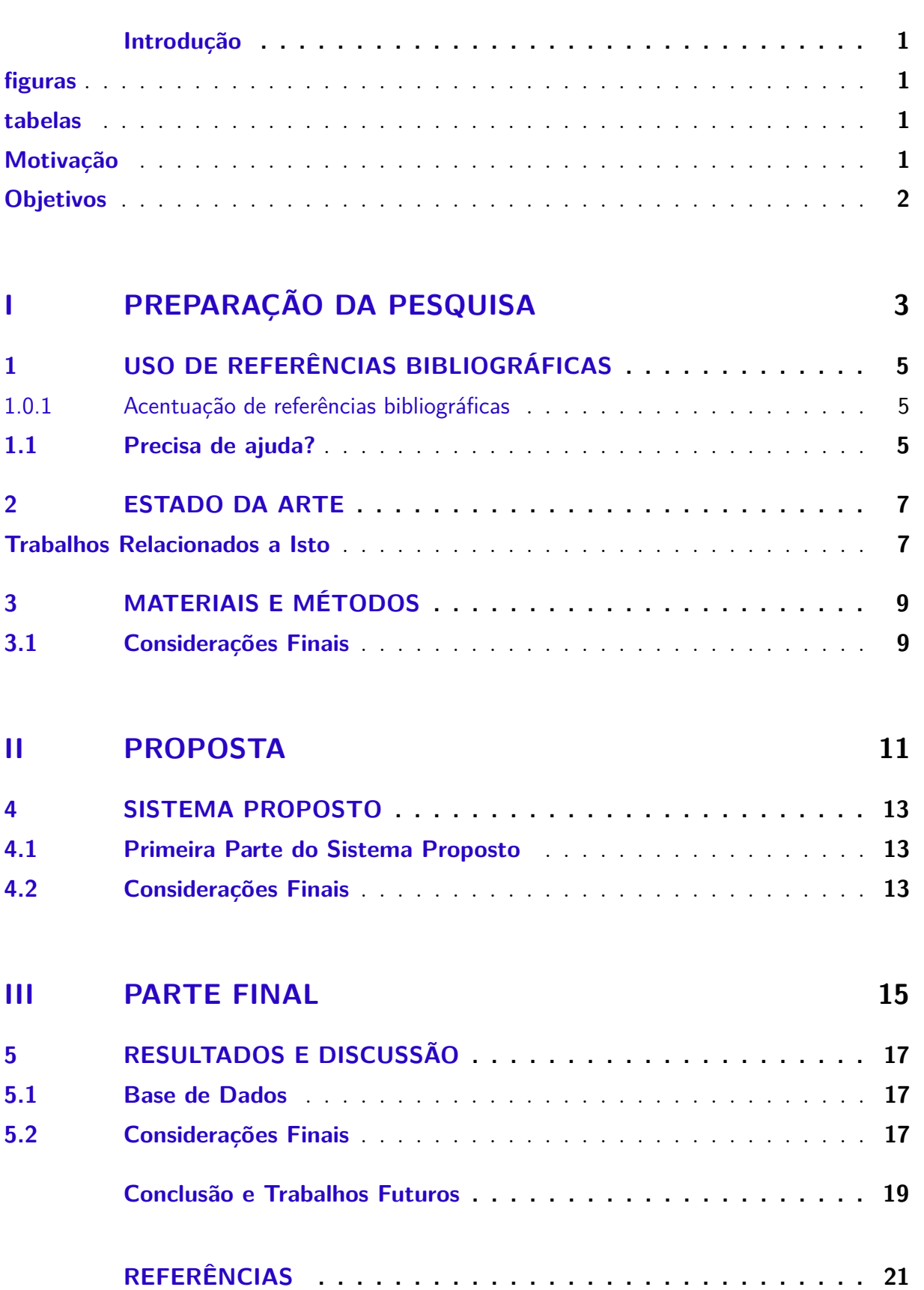

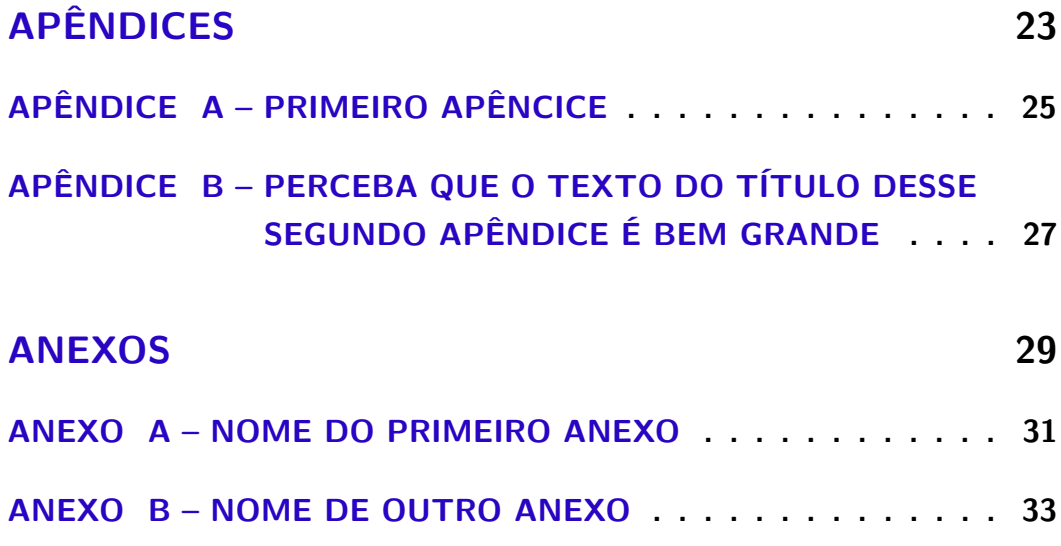

### Introdução

<span id="page-24-2"></span>Este documento segue as normas estabelecidas pela [ABNT](#page-44-1) [\(2003,](#page-44-1) 3.1-3.2).

#### <span id="page-24-3"></span>Figuras

As normas da [ABNT](#page-44-1) [\(2003,](#page-44-1) 3.1-3.2) especificam que o caption da figura deve vir abaixo da mesma.

<span id="page-24-0"></span>A Figura [1](#page-24-0) ilustra...

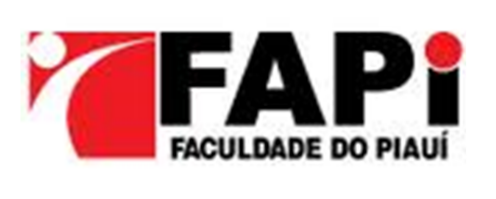

Figura 1 – Breve explicação sobre a figura. Deve vir abaixo da mesma.

#### <span id="page-24-4"></span>Tabelas

<span id="page-24-1"></span>A Tabela [1](#page-24-1) apresenta os resultados...

Tabela 1 – Breve explicação sobre a tabela. Deve vir acima da mesma.

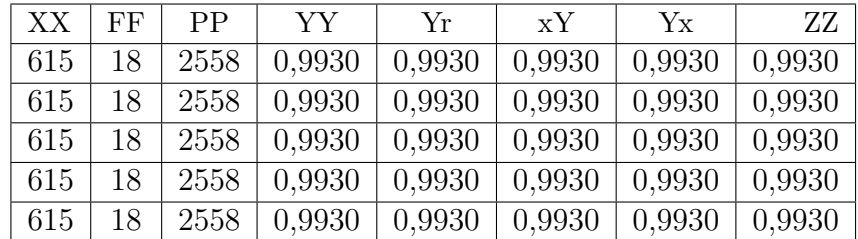

#### <span id="page-24-5"></span>Motivação

Class aptent taciti sociosqu ad litora torquent per conubia nostra, per inceptos hymenaeos. Aenean nonummy turpis id odio. Integer euismod imperdiet turpis. Ut nec leo nec diam imperdiet lacinia. Etiam eget lacus eget mi ultricies posuere. In placerat tristique tortor. Sed porta vestibulum metus. Nulla iaculis sollicitudin pede. Fusce luctus tellus in dolor. Curabitur auctor velit a sem. Morbi sapien. Class aptent taciti sociosqu ad litora torquent per conubia nostra, per inceptos hymenaeos. Donec adipiscing urna vehicula nunc. Sed ornare leo in leo. In rhoncus leo ut dui. Aenean dolor quam, volutpat nec, fringilla id, consectetuer vel, pede.

#### <span id="page-25-0"></span>Objetivos

Nulla malesuada risus ut urna. Aenean pretium velit sit amet metus. Duis iaculis. In hac habitasse platea dictumst. Nullam molestie turpis eget nisl. Duis a massa id pede dapibus ultricies. Sed eu leo. In at mauris sit amet tortor bibendum varius. Phasellus justo risus, posuere in, sagittis ac, varius vel, tortor. Quisque id enim. Phasellus consequat, libero pretium nonummy fringilla, tortor lacus vestibulum nunc, ut rhoncus ligula neque id justo. Nullam accumsan euismod nunc. Proin vitae ipsum ac metus dictum tempus. Nam ut wisi. Quisque tortor felis, interdum ac, sodales a, semper a, sem. Curabitur in velit sit amet dui tristique sodales. Vivamus mauris pede, lacinia eget, pellentesque quis, scelerisque eu, est. Aliquam risus. Quisque bibendum pede eu dolor.

# Parte I

<span id="page-26-0"></span>Preparação da pesquisa

### <span id="page-28-1"></span>1 Uso de referências bibliográficas

A formatação das referências bibliográficas conforme as regras da ABNT são um dos principais objetivos do abnTEX2. Consulte os manuais [abnTeX2 e Araujo](#page-44-2) [\(2013a\)](#page-44-2) e [abnTeX2 e Araujo](#page-44-3) [\(2013b\)](#page-44-3) para obter informações sobre como utilizar as referências bibliográficas.

#### <span id="page-28-2"></span>1.0.1 Acentuação de referências bibliográficas

Normalmente não há problemas em usar caracteres acentuados em arquivos bibliográficos (\*.bib). Porém, como as regras da ABNT fazem uso quase abusivo da conversão para letras maiúsculas, é preciso observar o modo como se escreve os nomes dos autores. Na [Tabela 2](#page-28-0) você encontra alguns exemplos das conversões mais importantes. Preste atenção especial para 'ç' e 'í' que devem estar envoltos em chaves. A regra geral é sempre usar a acentuação neste modo quando houver conversão para letras maiúsculas.

<span id="page-28-0"></span>Tabela 2 – Tabela de conversão de acentuação.

| acento | bibtex                      |
|--------|-----------------------------|
| à á ã  | \'a \'a \~a                 |
|        | $\{\setminus,\setminus i\}$ |
|        | $\{C\ c\}$                  |

#### <span id="page-28-3"></span>1.1 Precisa de ajuda?

Consulte a FAQ com perguntas frequentes e comuns no portal do abnT $FX2$ : [<https:](https://code.google.com/p/abntex2/wiki/FAQ) [//code.google.com/p/abntex2/wiki/FAQ>.](https://code.google.com/p/abntex2/wiki/FAQ)

Inscreva-se no grupo de usuários LATEX: [<http://groups.google.com/group/latex-br>,](http://groups.google.com/group/latex-br) tire suas dúvidas e ajude outros usuários.

### <span id="page-30-0"></span>2 Estado da Arte

Nullam eleifend justo in nisl. In hac habitasse platea dictumst. Morbi nonummy. Aliquam ut felis. In velit leo, dictum vitae, posuere id, vulputate nec, ante. Maecenas vitae pede nec dui dignissim suscipit. Morbi magna. Vestibulum id purus eget velit laoreet laoreet. Praesent sed leo vel nibh convallis blandit. Ut rutrum. Donec nibh. Donec interdum. Fusce sed pede sit amet elit rhoncus ultrices. Nullam at enim vitae pede vehicula iaculis.

#### <span id="page-30-1"></span>Trabalhos Relacionados a Isto

Nullam eleifend justo in nisl. In hac habitasse platea dictumst. Morbi nonummy. Aliquam ut felis. In velit leo, dictum vitae, posuere id, vulputate nec, ante. Maecenas vitae pede nec dui dignissim suscipit. Morbi magna. Vestibulum id purus eget velit laoreet laoreet. Praesent sed leo vel nibh convallis blandit. Ut rutrum. Donec nibh. Donec interdum. Fusce sed pede sit amet elit rhoncus ultrices. Nullam at enim vitae pede vehicula iaculis.

Class aptent taciti sociosqu ad litora torquent per conubia nostra, per inceptos hymenaeos. Aenean nonummy turpis id odio. Integer euismod imperdiet turpis. Ut nec leo nec diam imperdiet lacinia. Etiam eget lacus eget mi ultricies posuere. In placerat tristique tortor. Sed porta vestibulum metus. Nulla iaculis sollicitudin pede. Fusce luctus tellus in dolor. Curabitur auctor velit a sem. Morbi sapien. Class aptent taciti sociosqu ad litora torquent per conubia nostra, per inceptos hymenaeos. Donec adipiscing urna vehicula nunc. Sed ornare leo in leo. In rhoncus leo ut dui. Aenean dolor quam, volutpat nec, fringilla id, consectetuer vel, pede.

Nulla malesuada risus ut urna. Aenean pretium velit sit amet metus. Duis iaculis. In hac habitasse platea dictumst. Nullam molestie turpis eget nisl. Duis a massa id pede dapibus ultricies. Sed eu leo. In at mauris sit amet tortor bibendum varius. Phasellus justo risus, posuere in, sagittis ac, varius vel, tortor. Quisque id enim. Phasellus consequat, libero pretium nonummy fringilla, tortor lacus vestibulum nunc, ut rhoncus ligula neque id justo. Nullam accumsan euismod nunc. Proin vitae ipsum ac metus dictum tempus. Nam ut wisi. Quisque tortor felis, interdum ac, sodales a, semper a, sem. Curabitur in velit sit amet dui tristique sodales. Vivamus mauris pede, lacinia eget, pellentesque quis, scelerisque eu, est. Aliquam risus. Quisque bibendum pede eu dolor.

### <span id="page-32-0"></span>3 Materiais e Métodos

Maecenas accumsan dapibus sapien. Duis pretium iaculis arcu. Curabitur ut lacus. Aliquam vulputate. Suspendisse ut purus sed sem tempor rhoncus. Ut quam dui, fringilla at, dictum eget, ultricies quis, quam. Etiam sem est, pharetra non, vulputate in, pretium at, ipsum. Nunc semper sagittis orci. Sed scelerisque suscipit diam. Ut volutpat, dolor at ullamcorper tristique, eros purus mollis quam, sit amet ornare ante nunc et enim.

Phasellus fringilla, metus id feugiat consectetuer, lacus wisi ultrices tellus, quis lobortis nibh lorem quis tortor. Donec egestas ornare nulla. Mauris mi tellus, porta faucibus, dictum vel, nonummy in, est. Aliquam erat volutpat. In tellus magna, porttitor lacinia, molestie vitae, pellentesque eu, justo. Class aptent taciti sociosqu ad litora torquent per conubia nostra, per inceptos hymenaeos. Sed orci nibh, scelerisque sit amet, suscipit sed, placerat vel, diam. Vestibulum nonummy vulputate orci. Donec et velit ac arcu interdum semper. Morbi pede orci, cursus ac, elementum non, vehicula ut, lacus. Cras volutpat. Nam vel wisi quis libero venenatis placerat. Aenean sed odio. Quisque posuere purus ac orci. Vivamus odio. Vivamus varius, nulla sit amet semper viverra, odio mauris consequat lacus, at vestibulum neque arcu eu tortor. Donec iaculis tincidunt tellus. Aliquam erat volutpat. Curabitur magna lorem, dignissim volutpat, viverra et, adipiscing nec, dolor. Praesent lacus mauris, dapibus vitae, sollicitudin sit amet, nonummy eget, ligula.

Cras egestas ipsum a nisl. Vivamus varius dolor ut dolor. Fusce vel enim. Pellentesque accumsan ligula et eros. Cras id lacus non tortor facilisis facilisis. Etiam nisl elit, cursus sed, fringilla in, congue nec, urna. Cum sociis natoque penatibus et magnis dis parturient montes, nascetur ridiculus mus. Integer at turpis. Cum sociis natoque penatibus et magnis dis parturient montes, nascetur ridiculus mus. Duis fringilla, ligula sed porta fringilla, ligula wisi commodo felis, ut adipiscing felis dui in enim. Suspendisse malesuada ultrices ante. Pellentesque scelerisque augue sit amet urna. Nulla volutpat aliquet tortor. Cras aliquam, tellus at aliquet pellentesque, justo sapien commodo leo, id rhoncus sapien quam at erat. Nulla commodo, wisi eget sollicitudin pretium, orci orci aliquam orci, ut cursus turpis justo et lacus. Nulla vel tortor. Quisque erat elit, viverra sit amet, sagittis eget, porta sit amet, lacus.

#### <span id="page-32-1"></span>3.1 Considerações Finais

Donec et nisl id sapien blandit mattis. Aenean dictum odio sit amet risus. Morbi purus. Nulla a est sit amet purus venenatis iaculis. Vivamus viverra purus vel magna. Donec in justo sed odio malesuada dapibus. Nunc ultrices aliquam nunc. Vivamus facilisis pellentesque velit. Nulla nunc velit, vulputate dapibus, vulputate id, mattis ac, justo. Nam

mattis elit dapibus purus. Quisque enim risus, congue non, elementum ut, mattis quis, sem. Quisque elit.

# <span id="page-34-0"></span>Parte II

Proposta

### <span id="page-36-0"></span>4 Sistema Proposto

Esse trabalho propõe um sistema de...

#### <span id="page-36-1"></span>4.1 Primeira Parte do Sistema Proposto

Donec a nibh ut elit vestibulum tristique. Integer at pede. Cras volutpat varius magna. Phasellus eu wisi. Praesent risus justo, lobortis eget, scelerisque ac, aliquet in, dolor. Proin id leo. Nunc iaculis, mi vitae accumsan commodo, neque sem lacinia nulla, quis vestibulum justo sem in eros. Quisque sed massa. Morbi lectus ipsum, vulputate a, mollis ut, accumsan placerat, tellus. Nullam in wisi. Vivamus eu ligula a nunc accumsan congue. Suspendisse ac libero. Aliquam erat volutpat. Donec augue. Nunc venenatis fringilla nibh. Fusce accumsan pulvinar justo. Nullam semper, dui ut dignissim auctor, orci libero fringilla massa, blandit pulvinar pede tortor id magna. Nunc adipiscing justo sed velit tincidunt fermentum.

#### <span id="page-36-2"></span>4.2 Considerações Finais

Integer placerat. Pellentesque habitant morbi tristique senectus et netus et malesuada fames ac turpis egestas. Sed in massa. Class aptent taciti sociosqu ad litora torquent per conubia nostra, per inceptos hymenaeos. Phasellus tempus aliquam risus. Aliquam rutrum purus at metus. Donec posuere odio at erat. Nam non nibh. Phasellus ligula. Quisque venenatis lectus in augue. Sed vestibulum dapibus neque.

<span id="page-38-0"></span>Parte III

Parte Final

### <span id="page-40-0"></span>5 Resultados e Discussão

Integer vel enim sed turpis adipiscing bibendum. Vestibulum pede dolor, laoreet nec, posuere in, nonummy in, sem. Donec imperdiet sapien placerat erat. Donec viverra. Aliquam eros. Nunc consequat massa id leo. Sed ullamcorper, lorem in sodales dapibus, risus metus sagittis lorem, non porttitor purus odio nec odio. Sed tincidunt posuere elit. Quisque eu enim. Donec libero risus, feugiat ac, dapibus eget, posuere a, felis. Quisque vel lectus ut metus tincidunt eleifend. Duis ut pede. Duis velit erat, venenatis vitae, vulputate a, pharetra sit amet, est. Etiam fringilla faucibus augue.

#### <span id="page-40-1"></span>5.1 Base de Dados

Praesent facilisis, augue a adipiscing venenatis, libero risus molestie odio, pulvinar consectetuer felis erat ac mauris. Nam vestibulum rhoncus quam. Sed velit urna, pharetra eu, eleifend eu, viverra at, wisi. Maecenas ultrices nibh at turpis. Aenean quam. Nulla ipsum. Aliquam posuere luctus erat. Curabitur magna felis, lacinia et, tristique id, ultrices ut, mauris. Suspendisse feugiat. Cras eleifend wisi vitae tortor. Phasellus leo purus, mattis sit amet, auctor in, rutrum in, magna. In hac habitasse platea dictumst. Phasellus imperdiet metus in sem. Vestibulum ac enim non sem ultricies sagittis. Sed vel diam.

#### <span id="page-40-2"></span>5.2 Considerações Finais

Aenean velit sem, viverra eu, tempus id, rutrum id, mi. Nullam nec nibh. Proin ullamcorper, dolor in cursus tristique, eros augue tempor nibh, at gravida diam wisi at purus. Donec mattis ullamcorper tellus. Phasellus vel nulla. Praesent interdum, eros in sodales sollicitudin, nunc nulla pulvinar justo, a euismod eros sem nec nibh. Nullam sagittis dapibus lectus. Nullam eget ipsum eu tortor lobortis sodales. Etiam purus leo, pretium nec, feugiat non, ullamcorper vel, nibh. Sed vel elit et quam accumsan facilisis. Nunc leo. Suspendisse faucibus lacus.

### <span id="page-42-0"></span>Conclusões e Trabalhos Futuros

Proin non sem. Donec nec erat. Proin libero. Aliquam viverra arcu. Donec vitae purus. Donec felis mi, semper id, scelerisque porta, sollicitudin sed, turpis. Nulla in urna. Integer varius wisi non elit. Etiam nec sem. Mauris consequat, risus nec congue condimentum, ligula ligula suscipit urna, vitae porta odio erat quis sapien. Proin luctus leo id erat. Etiam massa metus, accumsan pellentesque, sagittis sit amet, venenatis nec, mauris. Praesent urna eros, ornare nec, vulputate eget, cursus sed, justo. Phasellus nec lorem. Nullam ligula ligula, mollis sit amet, faucibus vel, eleifend ac, dui. Aliquam erat volutpat.

#### Conclusões

Fusce vehicula, tortor et gravida porttitor, metus nibh congue lorem, ut tempus purus mauris a pede. Integer tincidunt orci sit amet turpis. Aenean a metus. Aliquam vestibulum lobortis felis. Donec gravida. Sed sed urna. Mauris et orci. Integer ultrices feugiat ligula. Sed dignissim nibh a massa. Donec orci dui, tempor sed, tincidunt nonummy, viverra sit amet, turpis. Quisque lobortis. Proin venenatis tortor nec wisi. Vestibulum placerat. In hac habitasse platea dictumst. Aliquam porta mi quis risus. Donec sagittis luctus diam. Nam ipsum elit, imperdiet vitae, faucibus nec, fringilla eget, leo. Etiam quis dolor in sapien porttitor imperdiet.

Cras pretium. Nulla malesuada ipsum ut libero. Suspendisse gravida hendrerit tellus. Maecenas quis lacus. Morbi fringilla. Vestibulum odio turpis, tempor vitae, scelerisque a, dictum non, massa. Praesent erat felis, porta sit amet, condimentum sit amet, placerat et, turpis. Praesent placerat lacus a enim. Vestibulum non eros. Ut congue. Donec tristique varius tortor. Pellentesque habitant morbi tristique senectus et netus et malesuada fames ac turpis egestas. Nam dictum dictum urna.

Phasellus vestibulum orci vel mauris. Fusce quam leo, adipiscing ac, pulvinar eget, molestie sit amet, erat. Sed diam. Suspendisse eros leo, tempus eget, dapibus sit amet, tempus eu, arcu. Vestibulum wisi metus, dapibus vel, luctus sit amet, condimentum quis, leo. Suspendisse molestie. Duis in ante. Ut sodales sem sit amet mauris. Suspendisse ornare pretium orci. Fusce tristique enim eget mi. Vestibulum eros elit, gravida ac, pharetra sed, lobortis in, massa. Proin at dolor. Duis accumsan accumsan pede. Nullam blandit elit in magna lacinia hendrerit. Ut nonummy luctus eros. Fusce eget tortor.

#### Trabalhos Futuros

Ut sit amet magna. Cras a ligula eu urna dignissim viverra. Nullam tempor leo porta ipsum. Praesent purus. Nullam consequat. Mauris dictum sagittis dui. Vestibulum sollicitudin consectetuer wisi. In sit amet diam. Nullam malesuada pharetra risus. Proin lacus arcu, eleifend sed, vehicula at, congue sit amet, sem. Sed sagittis pede a nisl. Sed tincidunt odio a pede. Sed dui. Nam eu enim. Aliquam sagittis lacus eget libero. Pellentesque diam sem, sagittis molestie, tristique et, fermentum ornare, nibh. Nulla et tellus non felis imperdiet mattis. Aliquam erat volutpat.

## Referências

<span id="page-44-2"></span><span id="page-44-0"></span>ABNTEX2; ARAUJO, L. C. *O pacote abntex2cite: Estilos bibliográficos compatíveis com a ABNT NBR 6023*. [S.l.], 2013. Disponível em: [<http://abntex2.googlecode.com/>.](http://abntex2.googlecode.com/) Citado na página [5.](#page-6-0)

<span id="page-44-3"></span>ABNTEX2; ARAUJO, L. C. *O pacote abntex2cite: tópicos específicos da ABNT NBR 10520:2002 e o estilo bibliográfico alfabético (sistema autor-data)*. [S.l.], 2013. Disponível em: [<http://abntex2.googlecode.com/>.](http://abntex2.googlecode.com/) Citado na página [5.](#page-6-0)

<span id="page-44-1"></span>ASSOCIAÇÃO BRASILEIRA DE NORMAS TÉCNICAS. *NBR 6028* : Resumo apresentação. Rio de Janeiro, 2003. 2 p. Citado na página [1.](#page-0-0)

# <span id="page-46-0"></span>Apêndices

## <span id="page-48-0"></span>APÊNDICE A - Primeiro Apêncice

Quisque facilisis auctor sapien. Pellentesque gravida hendrerit lectus. Mauris rutrum sodales sapien. Fusce hendrerit sem vel lorem. Integer pellentesque massa vel augue. Integer elit tortor, feugiat quis, sagittis et, ornare non, lacus. Vestibulum posuere pellentesque eros. Quisque venenatis ipsum dictum nulla. Aliquam quis quam non metus eleifend interdum. Nam eget sapien ac mauris malesuada adipiscing. Etiam eleifend neque sed quam. Nulla facilisi. Proin a ligula. Sed id dui eu nibh egestas tincidunt. Suspendisse arcu.

# <span id="page-50-0"></span>APÊNDICE B – Perceba que o texto do título desse segundo apêndice é bem grande

Maecenas dui. Aliquam volutpat auctor lorem. Cras placerat est vitae lectus. Curabitur massa lectus, rutrum euismod, dignissim ut, dapibus a, odio. Ut eros erat, vulputate ut, interdum non, porta eu, erat. Cras fermentum, felis in porta congue, velit leo facilisis odio, vitae consectetuer lorem quam vitae orci. Sed ultrices, pede eu placerat auctor, ante ligula rutrum tellus, vel posuere nibh lacus nec nibh. Maecenas laoreet dolor at enim. Donec molestie dolor nec metus. Vestibulum libero. Sed quis erat. Sed tristique. Duis pede leo, fermentum quis, consectetuer eget, vulputate sit amet, erat.

Donec vitae velit. Suspendisse porta fermentum mauris. Ut vel nunc non mauris pharetra varius. Duis consequat libero quis urna. Maecenas at ante. Vivamus varius, wisi sed egestas tristique, odio wisi luctus nulla, lobortis dictum dolor ligula in lacus. Vivamus aliquam, urna sed interdum porttitor, metus orci interdum odio, sit amet euismod lectus felis et leo. Praesent ac wisi. Nam suscipit vestibulum sem. Praesent eu ipsum vitae pede cursus venenatis. Duis sed odio. Vestibulum eleifend. Nulla ut massa. Proin rutrum mattis sapien. Curabitur dictum gravida ante.

Phasellus placerat vulputate quam. Maecenas at tellus. Pellentesque neque diam, dignissim ac, venenatis vitae, consequat ut, lacus. Nam nibh. Vestibulum fringilla arcu mollis arcu. Sed et turpis. Donec sem tellus, volutpat et, varius eu, commodo sed, lectus. Lorem ipsum dolor sit amet, consectetuer adipiscing elit. Quisque enim arcu, suscipit nec, tempus at, imperdiet vel, metus. Morbi volutpat purus at erat. Donec dignissim, sem id semper tempus, nibh massa eleifend turpis, sed pellentesque wisi purus sed libero. Nullam lobortis tortor vel risus. Pellentesque consequat nulla eu tellus. Donec velit. Aliquam fermentum, wisi ac rhoncus iaculis, tellus nunc malesuada orci, quis volutpat dui magna id mi. Nunc vel ante. Duis vitae lacus. Cras nec ipsum.

<span id="page-52-0"></span>Anexos

## <span id="page-54-0"></span>ANEXO A – Nome do Primeiro Anexo

Sed mattis, erat sit amet gravida malesuada, elit augue egestas diam, tempus scelerisque nunc nisl vitae libero. Sed consequat feugiat massa. Nunc porta, eros in eleifend varius, erat leo rutrum dui, non convallis lectus orci ut nibh. Sed lorem massa, nonummy quis, egestas id, condimentum at, nisl. Maecenas at nibh. Aliquam et augue at nunc pellentesque ullamcorper. Duis nisl nibh, laoreet suscipit, convallis ut, rutrum id, enim. Phasellus odio. Nulla nulla elit, molestie non, scelerisque at, vestibulum eu, nulla. Ut odio nisl, facilisis id, mollis et, scelerisque nec, enim. Aenean sem leo, pellentesque sit amet, scelerisque sit amet, vehicula pellentesque, sapien.

### <span id="page-56-0"></span>ANEXO B – Nome de Outro Anexo

Phasellus id magna. Duis malesuada interdum arcu. Integer metus. Morbi pulvinar pellentesque mi. Suspendisse sed est eu magna molestie egestas. Quisque mi lorem, pulvinar eget, egestas quis, luctus at, ante. Proin auctor vehicula purus. Fusce ac nisl aliquam ante hendrerit pellentesque. Class aptent taciti sociosqu ad litora torquent per conubia nostra, per inceptos hymenaeos. Morbi wisi. Etiam arcu mauris, facilisis sed, eleifend non, nonummy ut, pede. Cras ut lacus tempor metus mollis placerat. Vivamus eu tortor vel metus interdum malesuada.